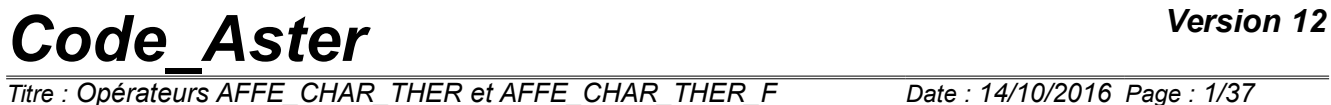

*Titre : Opérateurs AFFE\_CHAR\_THER et AFFE\_CHAR\_THER\_F Date : 14/10/2016 Page : 1/37 Responsable : ABBAS Mickaël Clé : U4.44.02 Révision :*

*079131ae5fca*

## **Operators AFFE\_CHAR\_THER and AFFE\_CHAR\_THER\_F**

### **1 Goal**

<span id="page-0-0"></span>To affect loadings and boundary conditions thermal on a model.

For the operator AFFE\_CHAR\_THER, the affected values do not depend on any parameter and are defined by actual values.

For the operator AFFE\_CHAR\_THER\_F, the values are function of one or two parameters to be chosen as a whole (INST,  $X$ ,  $\overline{Y}$ ,  $\overline{Z}$ ) or of the temperature TEMP in nonlinear thermics.

These functions must be defined beforehand by the call to one of the operators:

- DEFI CONSTANTE [U4.31.01]
- DEFI FONCTION [U4.31.02]
- DEFI NAPPE [U4.31.03]
- CALC FONC INTERP [U4.32.01]

The produced concept is of type char ther.

## **Code Aster**

Titre : Opérateurs AFFE\_CHAR\_THER et AFFE\_CHAR\_THER\_F<br>Responsable : ABBAS Mickaël

 $\cdot$ 

Date: 14/10/2016 Page: 2/37 Clé : U4.44.02 Révision 079131ae5fca

### **Contents**

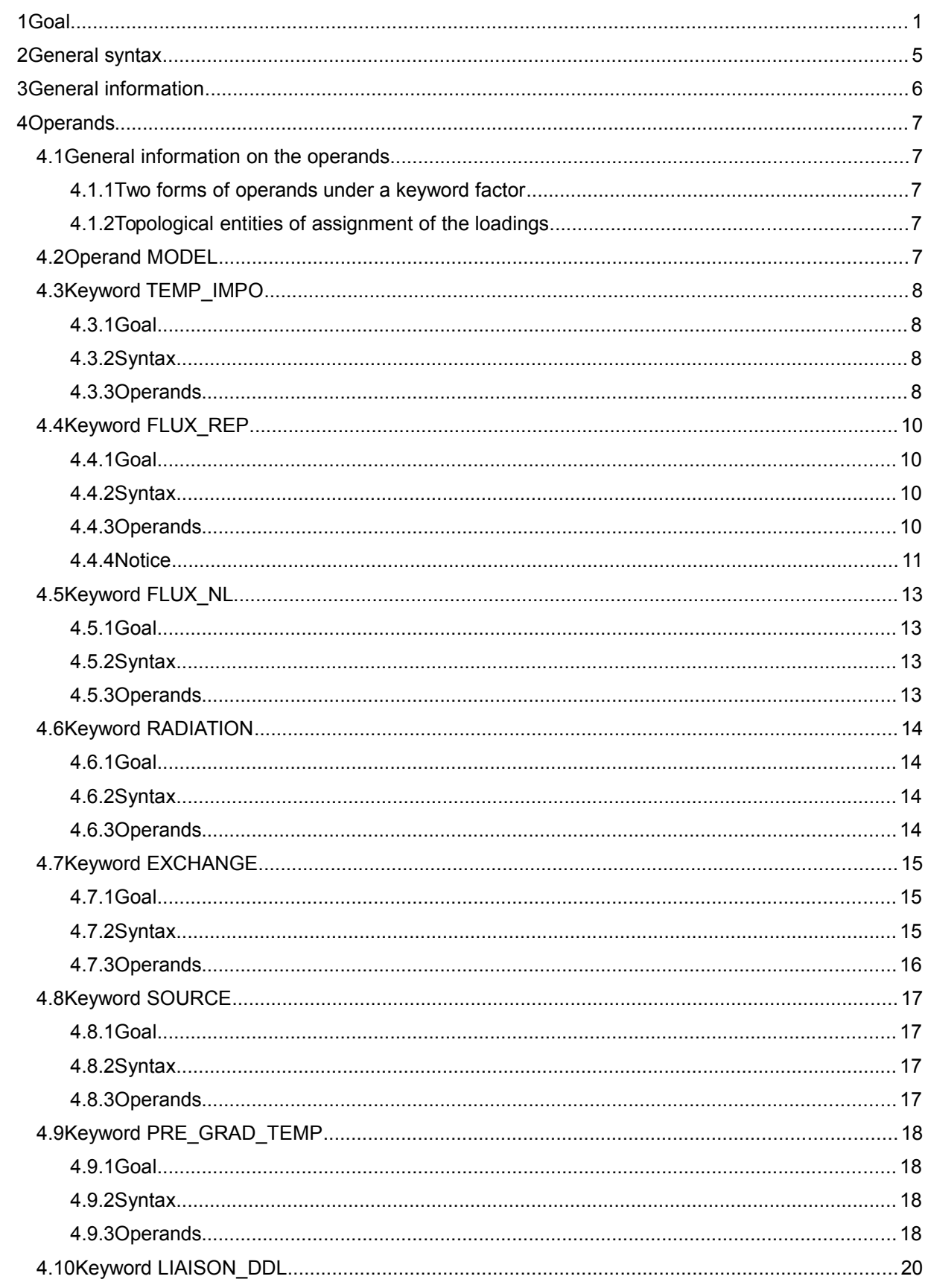

Warning : The translation process used on this website is a "Machine Translation". It may be imprecise and inaccurate in whole or in part and is provided as a convenience.<br>Copyright 2017 EDF R&D - Licensed under the terms of the GNU FDL (http://www.gnu.org/copyleft/fdl.html)

### Titre : Opérateurs AFFE CHAR THER et AFFE CHAR THER F Date: 14/10/2016 Page: 3/37 Responsable : ABBAS Mickaël Révision Clé : U4.44.02 079131ae5fca 4.12.3.1GROUP\_MA\_ESCL / MAILLE\_ESCL / GROUP\_NO\_ESCL / NOEUD\_ESCL......28

*Code Aster* 

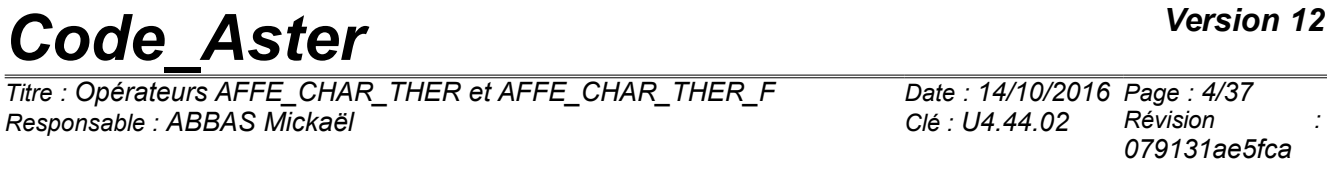

[4.18Keyword EVOL\\_CHAR...............................................................................................................37](#page-36-4)

*Titre : Opérateurs AFFE\_CHAR\_THER et AFFE\_CHAR\_THER\_F Date : 14/10/2016 Page : 5/37 Responsable : ABBAS Mickaël Clé : U4.44.02 Révision :*

*079131ae5fca*

### <span id="page-4-0"></span>**2 General syntax**

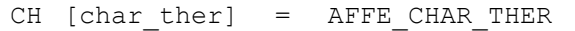

**(** ♦ MODEL = Mo, [model]

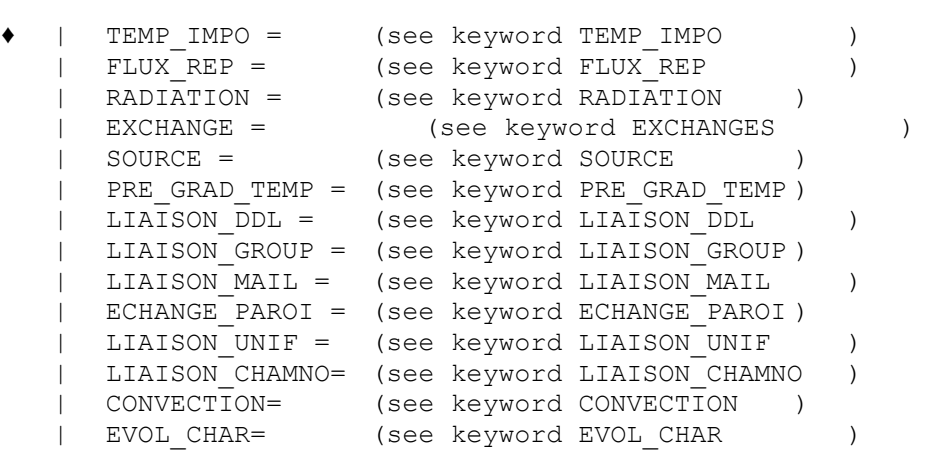

CH [char ther] = AFFE CHAR THER F

**)**

**)**

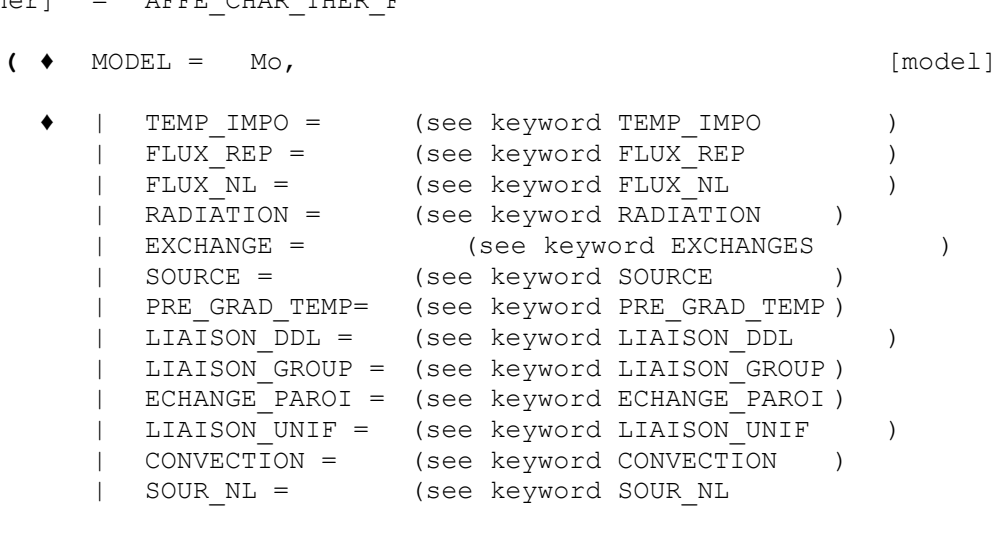

*079131ae5fca*

### **3 General information**

### <span id="page-5-0"></span>**Possible error messages related to the order AFFE\_CHAR\_THER**

It happens sometimes that a thermal ordering of calculation (THER\_LINEAIRE, THER\_NON\_LINE,...) stop in fatal error during the calculation of the second elementary members due to the loadings defined in the orders AFFE\_CHAR\_THER\_xx.

When the code stops during these elementary calculations, important information of the error message is the name of the option of calculation required by the code. The name of this option is in general unknown to the user and it is thus difficult for him to understand the message.

In the table below, one gives in with respect to the names of the options of calculation, the name of the order and the keyword factor which make it possible to activate this option.

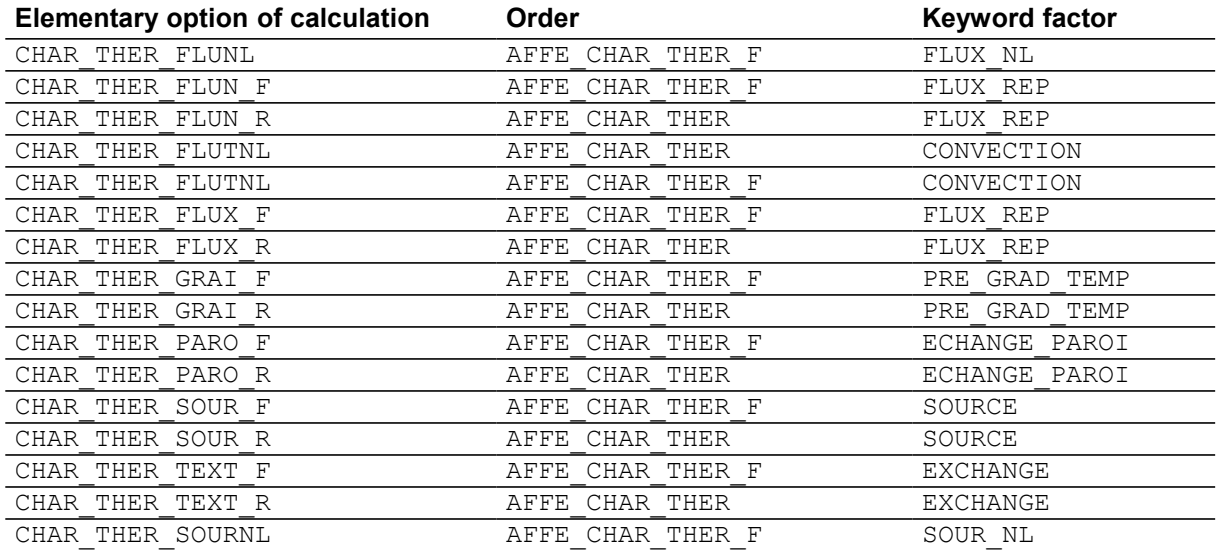

*Titre : Opérateurs AFFE\_CHAR\_THER et AFFE\_CHAR\_THER\_F Date : 14/10/2016 Page : 7/37 Responsable : ABBAS Mickaël Clé : U4.44.02 Révision :*

*079131ae5fca*

### <span id="page-6-4"></span>**4 Operands**

### <span id="page-6-3"></span>**4.1 General information on the operands**

### **4.1.1 Two forms of operands under a keyword factor**

<span id="page-6-2"></span>The operands under a keyword factor are of two forms:

- operands specifying the topological entities where the loadings (keywords are affected  $GROUP-NO$ and GROUP MA, etc...). The arguments of these operands are identical for the two operators.
- operands specifying the affected values  $(TEMP, COEFH, etc...)$ . The significance of these operands is the same one for the two operators but the arguments of these operands are all of the real type for the operator AFFE\_CHAR\_THER and of the type function (created by one of the operators DEFI\_FONCTION, DEFI\_NAPPE, DEFI\_CONSTANTE or CALC\_FONC\_INTERP) for the operator AFFE\_CHAR\_THER\_F.

We will thus not distinguish in this document, except fast mention of the opposite, the two operators AFFE CHAR THER and AFFE CHAR THER F.

### **4.1.2 Topological entities of assignment of the loadings**

<span id="page-6-1"></span>In a general way, the topological entities on which values must be affected are defined:

- by nodes and in this case:
	- maybe by the operand GROUP NO allowing to introduce a list of group of nodes,
	- maybe by the operand NODE allowing to introduce a list of nodes.
- by mesh and in this case:
	- maybe by GROUP MA allowing to introduce a list of groups of meshs,
	- maybe by MESH allowing to introduce a list of meshs.

### **Rule:**

*To define the field of assignment most simply possible, one uses the rule of overload it is the last assignment which precedes.*

### **4.2 Operand MODEL**

<span id="page-6-0"></span> $MODEL = MO,$ 

Concept produced by the operator AFFE\_MODELE [U4.41.01] where are defined the types of finite elements affected on the grid.

*Titre : Opérateurs AFFE\_CHAR\_THER et AFFE\_CHAR\_THER\_F Date : 14/10/2016 Page : 8/37 Responsable : ABBAS Mickaël Clé : U4.44.02 Révision :*

*079131ae5fca*

### <span id="page-7-3"></span>**4.3 Keyword TEMP\_IMPO**

### **4.3.1 Goal**

<span id="page-7-2"></span>Keyword factor usable to impose, on nodes or groups of nodes, a temperature.

According to the name of the operator called, the values are provided directly (AFFE\_CHAR\_THER) or via a concept of the type function (AFFE CHAR THER F).

### **4.3.2 Syntax**

<span id="page-7-1"></span>• for AFFE CHAR THER

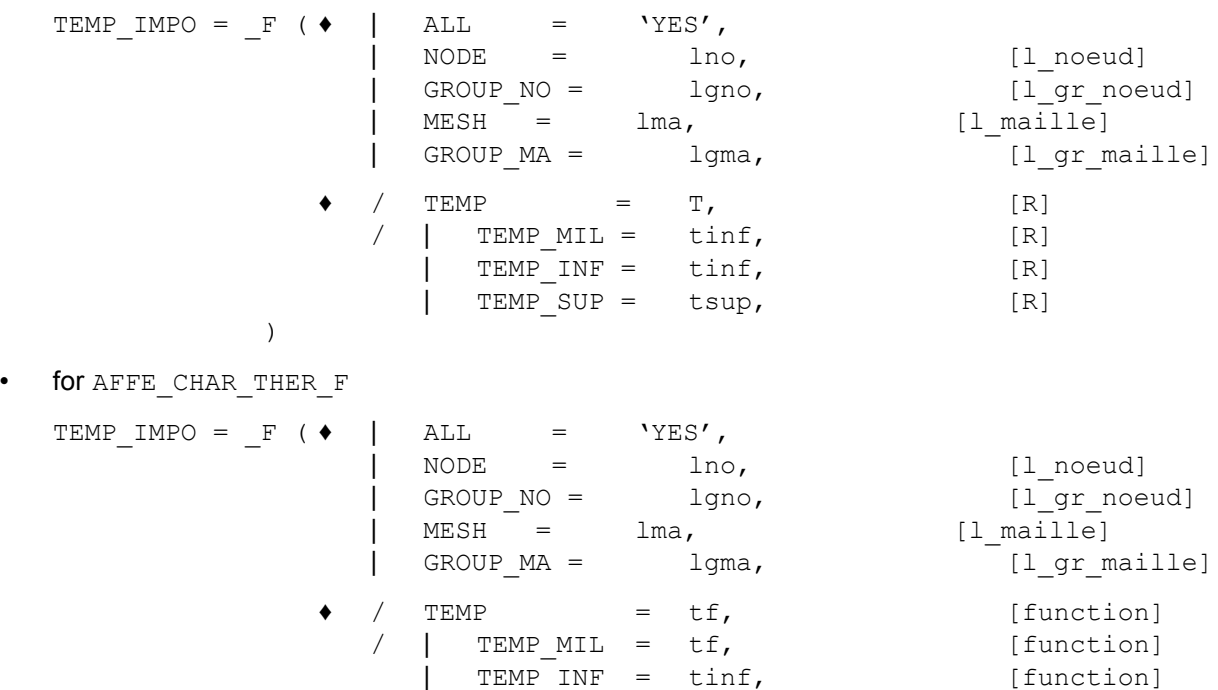

| TEMP\_SUP = tsupf, [function]

)

### **4.3.3 Operands**

<span id="page-7-0"></span> $/$  TEMP =

Value of **temperature** imposed on (S) the node (S) specified (S).

/ For the elements of thermal hull only (Modeling: 'HULL'):

| TEMP\_MIL

Temperature on the average layer imposed on (S) the node (S) specified (S).

| TEMP\_INF

Temperature imposed on the lower wall of the hull.

*Titre : Opérateurs AFFE\_CHAR\_THER et AFFE\_CHAR\_THER\_F Date : 14/10/2016 Page : 9/37 Responsable : ABBAS Mickaël Clé : U4.44.02 Révision :*

*079131ae5fca*

### | TEMP\_SUP

Temperature imposed on the higher wall of the hull.

These options make it possible to represent a parabolic variation of the temperature in the thickness.

### **Note:**

*The hull is directed by the connectivity of the nodes of the associated mesh (cf [U3.01.00]). That is to say n the normal vector directing the hull:*

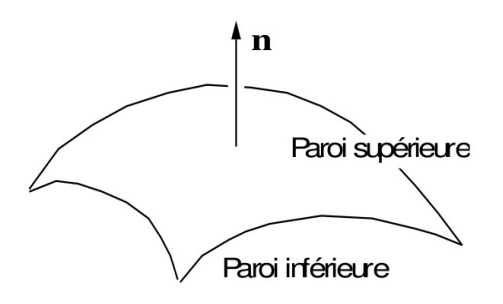

*Titre : Opérateurs AFFE\_CHAR\_THER et AFFE\_CHAR\_THER\_F Date : 14/10/2016 Page : 10/37 Responsable : ABBAS Mickaël Clé : U4.44.02 Révision :*

*079131ae5fca*

### <span id="page-9-3"></span>**4.4 Keyword FLUX\_REP**

### **4.4.1 Goal**

<span id="page-9-2"></span>Keyword factor usable to apply **normal flows**, with one **face** of voluminal element or thermal hull defined by one or more meshs or of the groups of meshs of the type **triangle** or **quadrangle**. This keyword also makes it possible to apply a normal flow to an edge (in 2D PLAN or AXIS or AXIS FOURIER) on meshs of type segment.

According to the name of the operator called, the values are provided directly (AFFE\_CHAR\_THER) or via a concept of the type function (AFFE CHAR THER  $F$ ).

### **4.4.2 Syntax**

<span id="page-9-1"></span>for AFFE\_CHAR\_THER

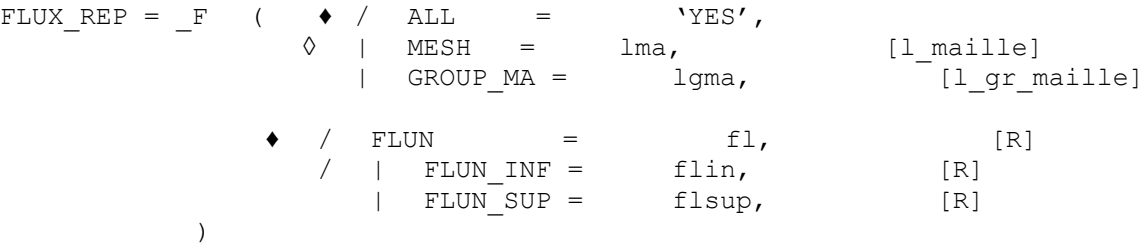

• for AFFE\_CHAR\_THER\_F

FLUX  $REP = F($ 

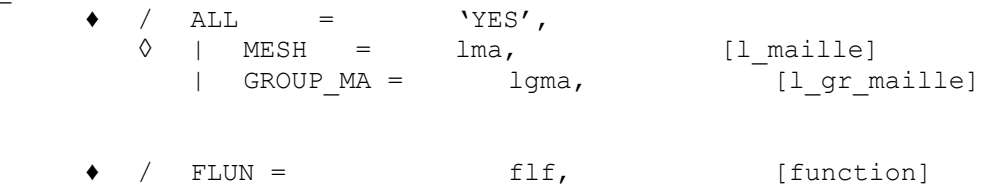

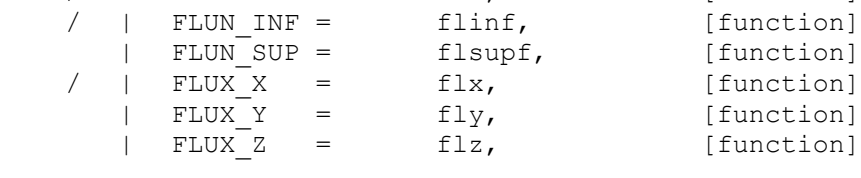

### **4.4.3 Operands**

<span id="page-9-0"></span>/ FLUN: fl normal flow imposed on the mesh.

)

This loading applies to the types of meshs and following modelings:

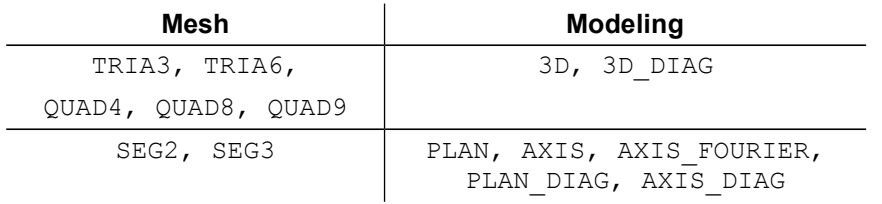

*Warning : The translation process used on this website is a "Machine Translation". It may be imprecise and inaccurate in whole or in part and is provided as a convenience.*

*Copyright 2017 EDF R&D - Licensed under the terms of the GNU FDL (http://www.gnu.org/copyleft/fdl.html)*

*Titre : Opérateurs AFFE\_CHAR\_THER et AFFE\_CHAR\_THER\_F Date : 14/10/2016 Page : 11/37 Responsable : ABBAS Mickaël Clé : U4.44.02 Révision :*

*079131ae5fca*

More precisely the boundary condition applied is:  $\lambda | grad T \cdot n| = \pm 1$ 

where  $\lambda$  is thermal conductivity and *n* is the normal directed in the direction of the classification of the nodes of the mesh. The convention of orientation is that used in AFFE\_CHAR\_MECA [U4.44.01].

```
FLUN INF = flinFLUN SUP = flsup
```
Normal flow imposed on the walls lower and higher of a thermal hull.

These loadings apply to the types of meshs and following modelings:

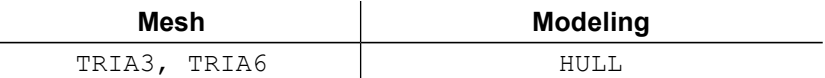

 $n$  being the normal directing surface  $[U4.44.01]$ , the boundary condition applied is:

 $\lambda$  *grad*  $T \cdot n$  = flin where flin is the normal flow imposed on the lower wall of the hull,

 $\lambda$  *grad*  $T \cdot n$  = flsup where flsup is the normal flow imposed on the higher wall of the hull.

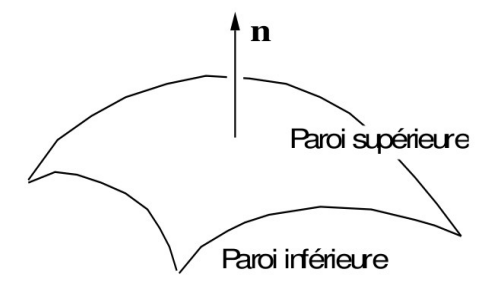

 $FLUX X = flx$ FLUX  $Y = fly$ FLUX  $Z = f1z$ 

Vectorial flow  $\hat{I}$  in the total reference mark (only for AFFE CHAR THER F) that one projects on the normal with the element (for the definition of the normal [U4.44.01]).

 $\lambda$  *grad*  $T \cdot n$  =  $f\ell \cdot n = f\ell x$ .nx +  $f\ell y$ .ny +  $f\ell z$ .nz

This loading applies to the types of meshs and modelings:

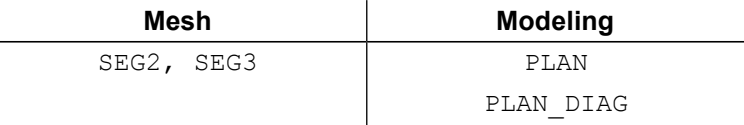

Note: the rule of remanence (see U1.03.00) applies between the various quantities which one can affect: FLUN, FLUN INF,... FLUX Z.

### **4.4.4 Notice**

<span id="page-10-0"></span>The simple keyword CARA\_TORSION this keyword factor FLUX\_REP is not documented here and does not have to be employed by the user. He is used only for the macro-order MACR\_CARA\_POUTRE. This one is used to identify the geometrical characteristics of the sections of beams. For the characteristics

# *Code\_Aster Version 12*<br> *Titre : Opérateurs AFFE\_CHAR\_THER et AFFE\_CHAR\_THER\_F* Date : 14/10/2016 Page : 12/37

*Titre : Opérateurs AFFE\_CHAR\_THER et AFFE\_CHAR\_THER\_F Date : 14/10/2016 Page : 12/37 Responsable : ABBAS Mickaël Clé : U4.44.02 Révision :*

*079131ae5fca*

of torsion, the order solves a problem of Laplacian by employing in an indirect way the operators of linear thermics.

*Titre : Opérateurs AFFE\_CHAR\_THER et AFFE\_CHAR\_THER\_F Date : 14/10/2016 Page : 13/37 Responsable : ABBAS Mickaël Clé : U4.44.02 Révision :*

*079131ae5fca*

### <span id="page-12-3"></span>**4.5 Keyword FLUX\_NL**

### **4.5.1 Goal**

<span id="page-12-2"></span>Keyword factor usable to apply **normal flows** functions of the temperature, with one **face** of voluminal element defined by one or more meshs or of the groups of meshs of the type **triangle** or **quadrangle**. This keyword also makes it possible to apply a normal flow to an edge (in 2D PLAN or AXIS) on meshs of type segment. One can thus model a condition of radiation of the standard law of STEPHAN. This kind of flow is used only by the orders THER NON LINE  $[U4.54.02]$  and THER NON LINE MO [U4.54.03].

<span id="page-12-1"></span>The values are provided by a concept of the type function.

### **4.5.2 Syntax**

• For AFFE\_CHAR\_THER\_F

 $FLUX_NL = F$  (  $/$  ALL  $=$  'YES', ◊ | MESH = lma, [l\_maille] lgma, [l gr maille]  $\bullet$  FLUN = fl, [function] )

### **4.5.3 Operands**

<span id="page-12-0"></span>FLUN: normal flow imposed on the mesh.

This loading applies to the types of meshs and following modelings:

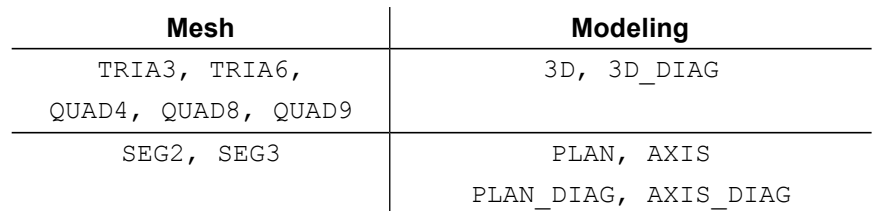

More precisely the boundary condition applied is:

 $\lambda$  *grad*  $T \cdot n$  = fl

where *n* is the normal directed in the direction of the classification of the nodes of the mesh. Orientation used in AFFE\_CHAR\_MECA document [U4.44.01].

*Titre : Opérateurs AFFE\_CHAR\_THER et AFFE\_CHAR\_THER\_F Date : 14/10/2016 Page : 14/37 Responsable : ABBAS Mickaël Clé : U4.44.02 Révision :*

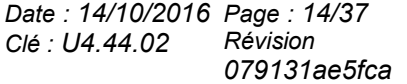

### <span id="page-13-3"></span>**4.6 Keyword RADIATION**

### **4.6.1 Goal**

<span id="page-13-2"></span>Keyword allowing to define the flow radiated ad infinitum according to the formula:

 $\Phi_{\text{ray}} = \sigma \epsilon \left[ [T + 273.15]^4 - [T_{\infty} + 273.15]^4 \right]$ 

by the data of emissivity  $\epsilon$ , the Boltzmann constant  $\sigma$  and the temperature ad infinitum  $T_{\infty}$ expressed into Centigrade. The temperature *T* will be also expressed into Centigrade, it is thus necessary to take care, by coherence, to use only degrees Celsius for all the study.

### **4.6.2 Syntax**

<span id="page-13-1"></span>• for AFFE CHAR THER

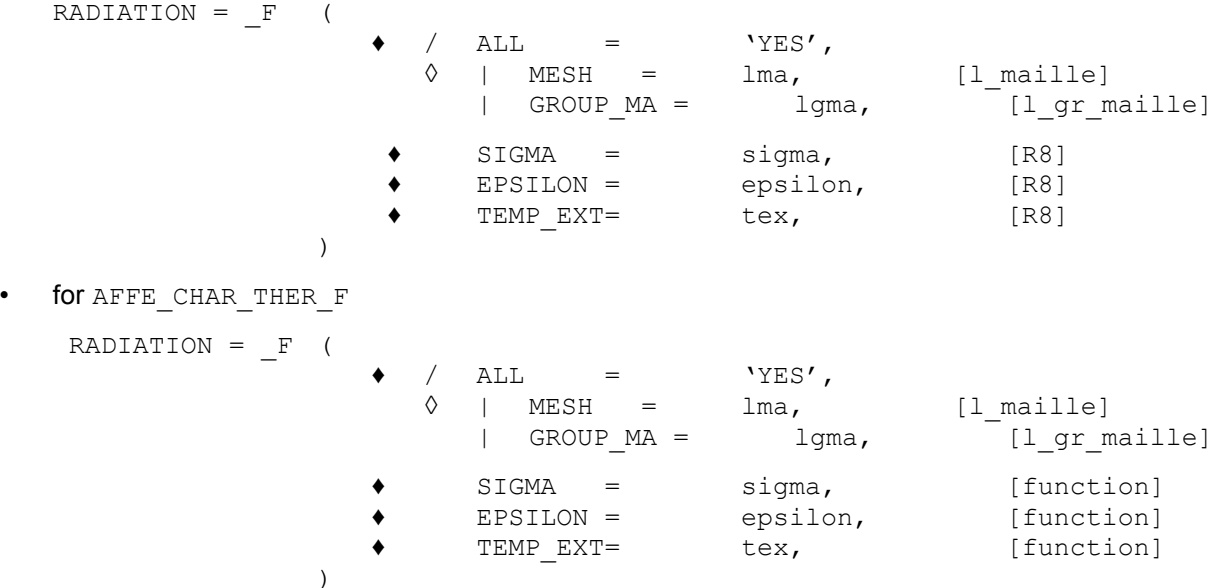

### **4.6.3 Operands**

- <span id="page-13-0"></span> $SIGMA = sigma$
- ♦ EPSILON = epsilon
- $\triangleleft$  TEMP EXT = tex

This loading applies to following modelings:

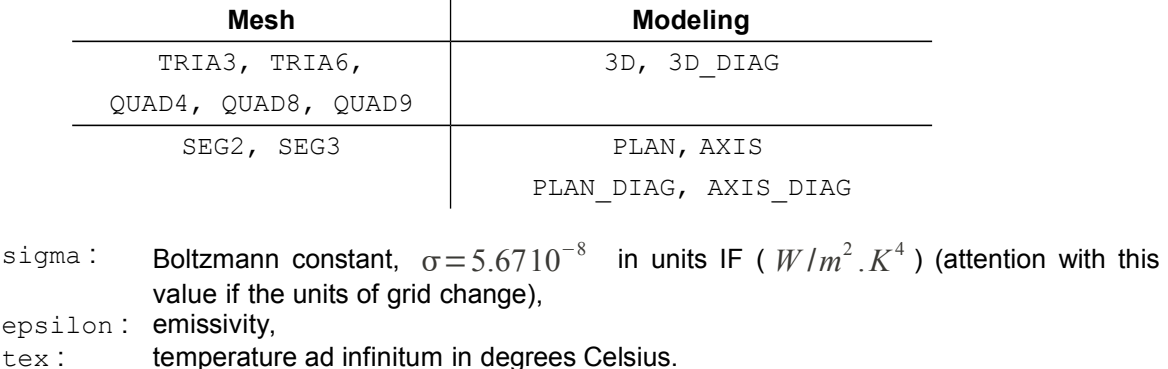

*Titre : Opérateurs AFFE\_CHAR\_THER et AFFE\_CHAR\_THER\_F Date : 14/10/2016 Page : 15/37 Responsable : ABBAS Mickaël Clé : U4.44.02 Révision :*

*079131ae5fca*

### <span id="page-14-2"></span>**4.7 Keyword EXCHANGE**

### **4.7.1 Goal**

<span id="page-14-1"></span>Keyword factor usable to apply **conditions of exchange** with an outside temperature with one **face** voluminal elements or hulls, defined by one or more meshs or of the groups of meshs of the type **triangle** or **quadrangle**. This keyword also makes it possible to apply conditions of exchange to an edge (in 2D PLAN or AXIS or AXIS\_FOURIER) on meshs of type segment.

According to the name of the operator called, the values are provided directly (AFFE\_CHAR\_THER) or via a concept of the type function (AFFE\_CHAR\_THER\_F).

### **4.7.2 Syntax**

<span id="page-14-0"></span>for AFFE\_CHAR\_THER

 $EXCHANGE = F($ 

)

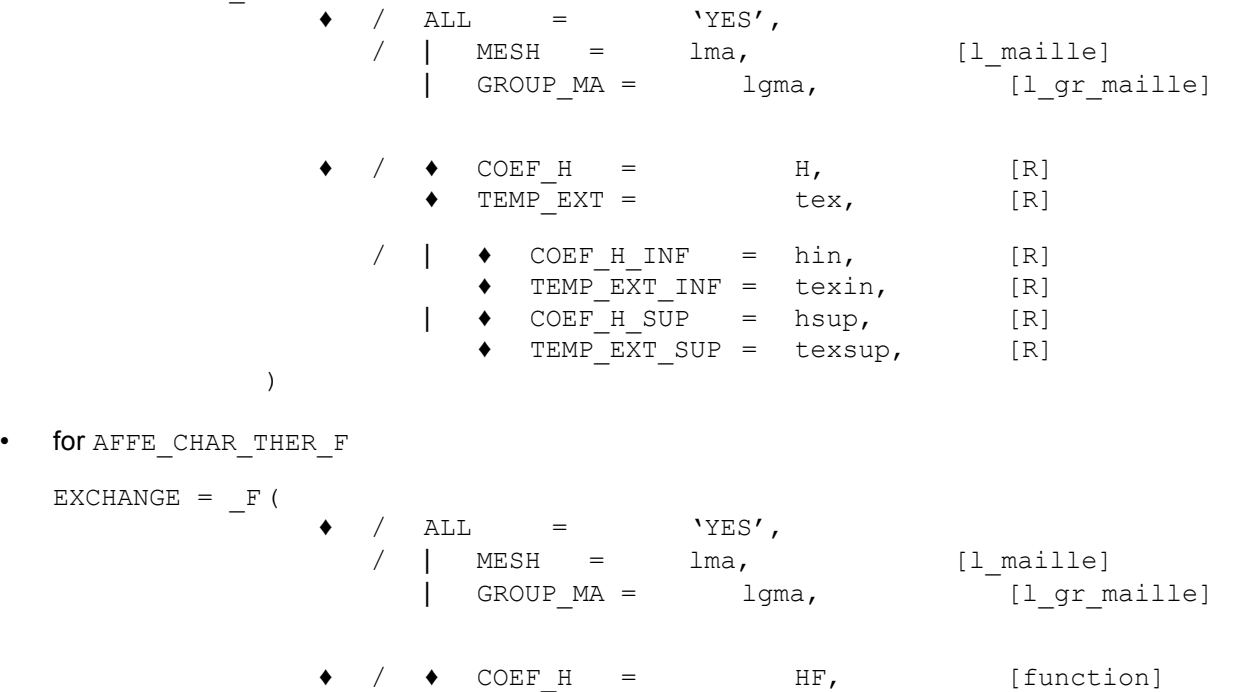

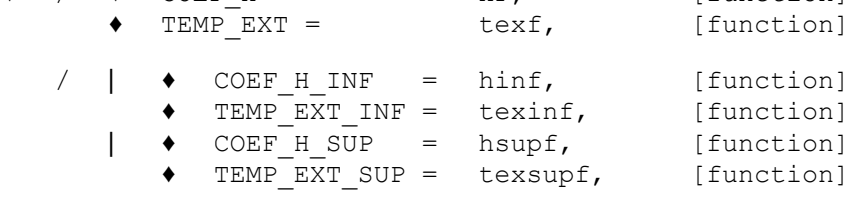

*Titre : Opérateurs AFFE\_CHAR\_THER et AFFE\_CHAR\_THER\_F Date : 14/10/2016 Page : 16/37 Responsable : ABBAS Mickaël Clé : U4.44.02 Révision :*

### **4.7.3 Operands**

- <span id="page-15-0"></span>/  $\leftrightarrow$  COEF H = H,
	- $TEMP$  $EXT = \text{tex}$ ,

This loading applies to the types of meshs and following modelings:

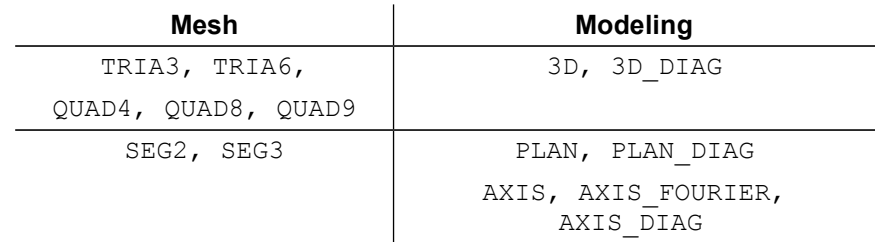

More precisely the boundary condition applied is:

 $\lambda$  *grad*  $T \cdot n$  = *h*(*tex* - *T*) (*h* > 0)

where *n* is the normal directed in the direction of the classification of the nodes tops (orientation used in AFFE\_CHAR\_MECA [U4.44.01]).

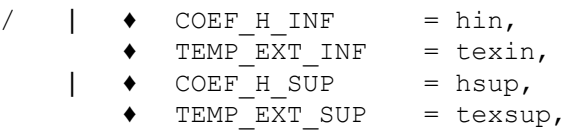

This loading applies to the types of meshs and following modelings:

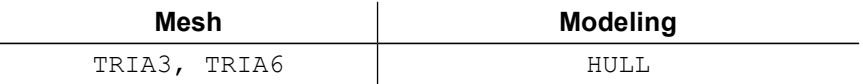

*n* being the normal directing surface [U2.03.03], the boundary condition applied is:

$$
\lambda \left( \operatorname{grad} T \cdot \mathbf{n} \right) = \operatorname{hin} (\operatorname{texin} - T)
$$

where hin coefficient of exchange on the lower wall of the hull, and texin outside temperature, with dimensions lower wall.

 $\lambda$ *grad*  $T \cdot n$ *=hsup* (*texsup* - *T*)

where hsup coefficient of exchange on the higher wall of the hull, and texsup outside temperature, with dimensions external wall.

**Note:**

• *the rule of remanence (see U1.03.00) applies between the various quantities which one can affect: COEF\_H, COEF\_H\_INF,… TEMP\_EXT\_SUP.*

• *In the case as of loadings functions (AFFE\_CHAR\_THER\_F), as there are two distinct components (the coefficient of exchange and the temperature), which are a priori independent, one cannot simultaneously use this loading with a multiplying function in the operator of resolution (THER\_LINEAIRE or THER\_NON\_LINE). An error message will inform you.*

*079131ae5fca*

### <span id="page-16-3"></span>**4.8 Keyword SOURCE**

### **4.8.1 Goal**

<span id="page-16-2"></span>Keyword factor usable to apply **voluminal sources** (2D or 3D) with one **field** defined by one or more meshs or of the groups of meshs of the type **voluminal**.

According to the name of the operator called, the values are provided directly (AFFE\_CHAR\_THER) or via a concept of the type function (AFFE CHAR THER F).

### **4.8.2 Syntax**

<span id="page-16-1"></span>• for AFFE\_CHAR\_THER

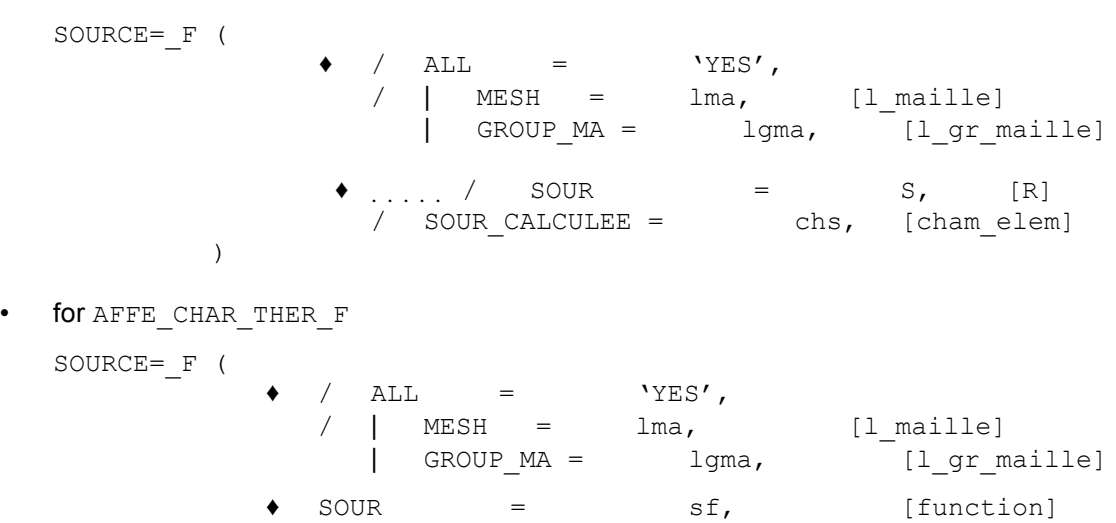

### **4.8.3 Operands**

<span id="page-16-0"></span>This loading applies to the types of meshs and following modelings:

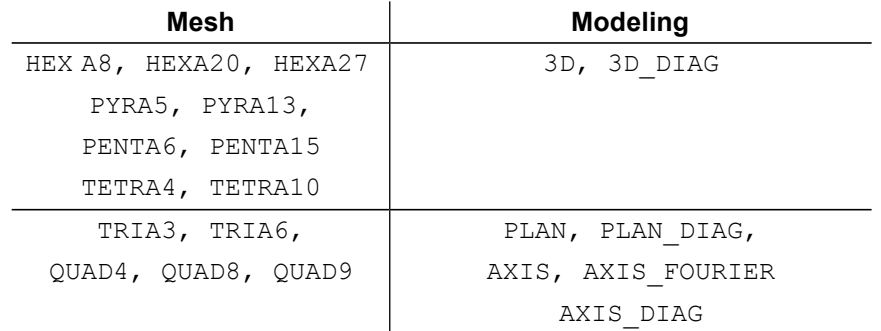

 $\bullet$  SOUR = S,

Value of the presumedly constant source on the element.

 $\angle \qquad \bullet$  SOUR CALCULEE = chs,

)

Name of cham elem sour R containing on each element the values of the source discretized at the points of Gauss (1era family).

*Titre : Opérateurs AFFE\_CHAR\_THER et AFFE\_CHAR\_THER\_F Date : 14/10/2016 Page : 18/37 Responsable : ABBAS Mickaël Clé : U4.44.02 Révision :*

### <span id="page-17-3"></span>**4.9 Keyword PRE\_GRAD\_TEMP**

### **4.9.1 Goal**

<span id="page-17-2"></span>Keyword factor usable to apply to an element 3D or 2D (PLAN, AXIS) a presumedly uniform variation in temperature in the element. This "initial" variation in temperature is usable for example to solve the elementary problems determining the correctors of stationary linear thermics in the basic cell (2D, 3D), in periodic homogenisation.

The coefficients of homogenized conductibility are obtained while calculating by the operator POST\_ELEM [U4.81.22] keyword ENER\_POT the energy dissipated thermically with balance in linear thermics starting from the correctors.

Because of the thermal analogy, this approach can be exploited to obtain the correctors in elasticity antiplane in the basic cell 2D, as well as in electric conduction.

Calculation uses the conductivity of material. This one is supposed to be isotropic and independent of the temperature.

The assignment can be done on one or more meshs, one or more groups of meshs or on all the elements of the model.

### **4.9.2 Syntax**

<span id="page-17-1"></span>for AFFE\_CHAR\_THER

PRE GRAD TEMP = F (

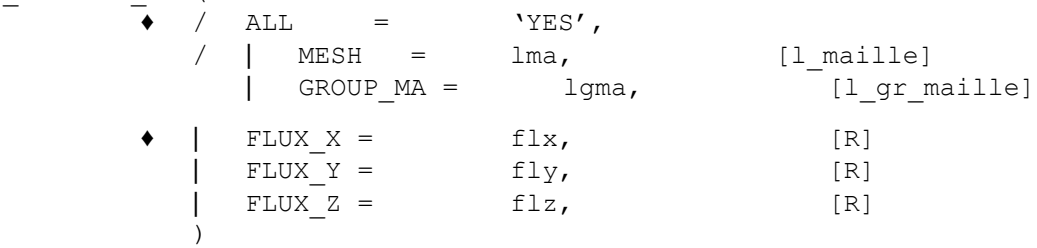

### **4.9.3 Operands**

<span id="page-17-0"></span>This loading applies to the types of meshs and following modelings:

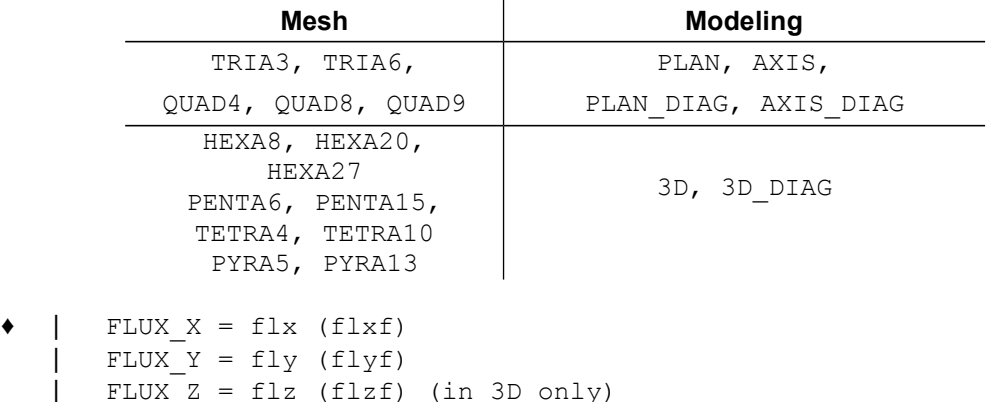

Components of the variation in temperature  $\mathit{grad} T_{\mathit{ini}}$  in the total reference mark.

The second calculated elementary member is:  $\int_{|V_e|} grad \, T_{\rm \it ini} \, K \, grad \, T^* dV_{\rm \it e}$  where  $|K|$  is the tensor of thermal conductivities.

*Titre : Opérateurs AFFE\_CHAR\_THER et AFFE\_CHAR\_THER\_F Date : 14/10/2016 Page : 19/37 Responsable : ABBAS Mickaël Clé : U4.44.02 Révision :*

*079131ae5fca*

The gradients can be a function of the geometry and/or time.

• for AFFE\_CHAR\_THER\_F

PRE GRAD TEMP =  $F$  (

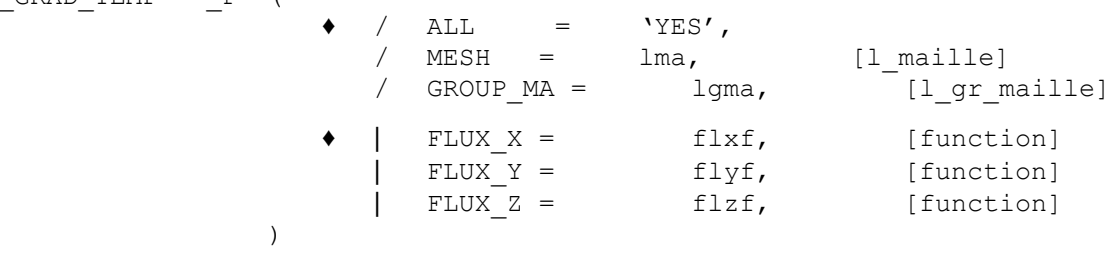

*Warning : The translation process used on this website is a "Machine Translation". It may be imprecise and inaccurate in whole or in part and is provided as a convenience. Copyright 2017 EDF R&D - Licensed under the terms of the GNU FDL (http://www.gnu.org/copyleft/fdl.html)*

*Titre : Opérateurs AFFE\_CHAR\_THER et AFFE\_CHAR\_THER\_F Date : 14/10/2016 Page : 20/37 Responsable : ABBAS Mickaël Clé : U4.44.02 Révision :*

### <span id="page-19-0"></span>**4.10 Keyword LIAISON\_DDL**

### **4.10.1 Goal**

<span id="page-19-3"></span>Keyword factor usable to define a linear relation between degrees of freedom of two or several nodes.

According to the name of the operator called, the values are provided directly (AFFE\_CHAR\_THER) or via a concept function (AFFE\_CHAR\_THER\_F).

### **4.10.2 Syntax**

<span id="page-19-2"></span>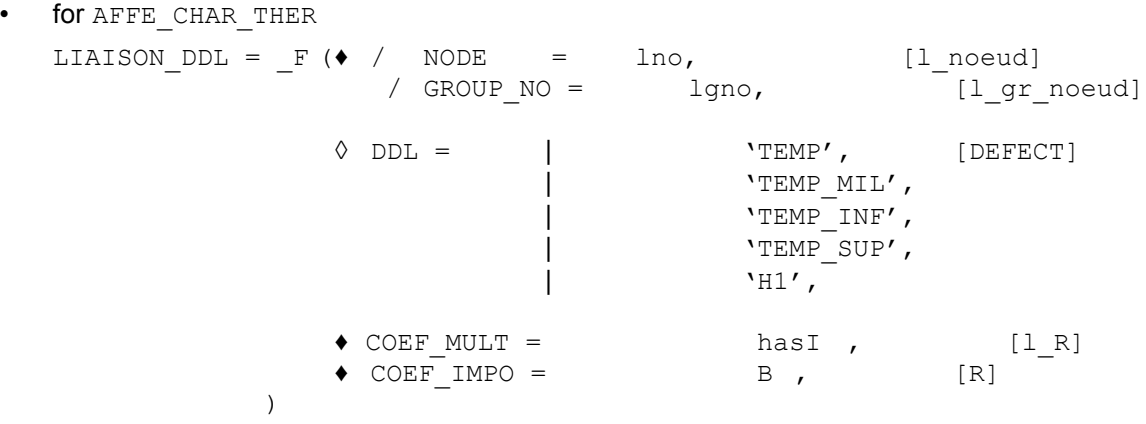

• for AFFE\_CHAR\_THER\_F

LIAISON\_DDL =  $_F$  (  $\bullet$  / NODE = lno, [l\_noeud]<br>/ GROUP NO = lgno, [l gr lgno, [l gr noeud]  $\Diamond$  DDL = | 'TEMP', [DEFECT] | 'TEMP\_MIL', | 'TEMP\_INF', | 'TEMP\_SUP',  $'$ H1 $'$ ,  $\bullet$  COEF\_MULT = hasI ,  $[1_R]$ ◆ COEF IMPO = BF , [function] )

### **4.10.3 Operands**

<span id="page-19-1"></span>The list of the nodes  $\left| N_i\right|$  (  $i\!=\!1,r$  ) defined by <code>GROUP\_NO</code> or <code>NODE</code> is ordered in a natural way:

- in the order of the list of group of nodes, and for each group of nodes, in the order of definition of the group by GROUP NO.
- in the order of the list of nodes for NODE.

The argument of DDL must be a list of degrees of freedom  $T_i$  (  $i=1,r$  ) of  $|r|$  texts taken among: 'TEMP','TEMP\_MIL', 'TEMP\_SUP', 'TEMP\_INF', 'H1'

If the keyword DDL is omitted, by default the linear relation will relate to the degrees of freedom 'TEMP'.

# *Code\_Aster Version 12*<br>Titre : Opérateurs AFFE CHAR THER et AFFE CHAR THER F Date : 14/10/2016 Page : 21/37

*Titre : Opérateurs AFFE\_CHAR\_THER et AFFE\_CHAR\_THER\_F Date : 14/10/2016 Page : 21/37 Responsable : ABBAS Mickaël Clé : U4.44.02 Révision :*

*079131ae5fca*

The argument of  $\text{COEF\_MULT}$  must be a list  $a_i$  ( $i=1,r$ ) coefficients (of real type for AFFE CHAR THER and AFFE CHAR THER F).

*Titre : Opérateurs AFFE\_CHAR\_THER et AFFE\_CHAR\_THER\_F Date : 14/10/2016 Page : 22/37 Responsable : ABBAS Mickaël Clé : U4.44.02 Révision :*

*079131ae5fca*

The argument of COEF IMPO is a coefficient  $\beta$  for AFFE CHAR THER, a function of space for AFFE CHAR THER F.

The following kinematic condition is applied:  $\sum_{i=1}$ *r*  $\alpha_i T_i = \beta$ 

### **Note:**

*Components 'TEMP\_MIL', 'TEMP\_SUP' and 'TEMP\_INF' can intervene only in affected combinations only with nodes which belong to elements of hull (modeling 'HULL' ).*

*The component 'H1' can intervene only in affected combinations only with nodes which belong to elements X-FEM. In this case, only degrees of freedom 'TEMP' and 'H1' can appear in the linear relation.*

*In the case of a linear relation between the degrees of freedom of the same node, one will repeat behind the keyword NODE the name of the node as many times as there are degrees of freedom in the relation. Example: to impose*  $T_{\text{sm}} = T_{\text{inf}}$  *on the node*  $NI$ , *one will write:* 

*LIAISON\_DDL = \_F ( NODE = (N1, N1), DDL = ('TEMP\_SUP', 'TEMP\_INF'),*  $CDEF$   $MULT = (1. , -1.),$ *COEF\_IMPO = 0. , )*

*It is important to note that with an occurrence of the keyword factor <i>LIAISON DDL* corresponds *one and only one linear relation.*

*If one wants to impose the same relation between 2 groups of nodes GRN01 and GRN02 (even temperature node with node for example) one cannot write:*

*LIAISON\_DDL = \_F ( GROUP\_NO = (GRN01, GRN02), DDL = ('TEMP', 'TEMP'), COEF\_MULT = (1. , - 1.), COEF\_IMPO = 0. , )*

*This writing has direction only if GRN01 and GRN02 contain each one one node. It will be necessary in the case to clarify each linear relation above, node by node.*

*The keyword LIAISON\_GROUP on the other hand allows to condense the writing of the linear relations between 2 groups of nodes in opposite.*

# *Code\_Aster Version 12*<br>Titre : Opérateurs AFFE CHAR THER et AFFE CHAR THER F Date : 14/10/2016 Page : 23/37

*Titre : Opérateurs AFFE\_CHAR\_THER et AFFE\_CHAR\_THER\_F Date : 14/10/2016 Page : 23/37 Responsable : ABBAS Mickaël Clé : U4.44.02 Révision :*

*079131ae5fca*

### <span id="page-22-2"></span>**4.11 Keyword LIAISON\_GROUP**

### **4.11.1 Goal**

<span id="page-22-1"></span>Keyword factor usable to define linear relations between couples of nodes, these couples of nodes being obtained while putting in opposite two lists of meshs or nodes.

According to the name of the operator called  $N$ , the values are provided directly (AFFE\_CHAR\_THER) or via a concept function (AFFE\_CHAR\_THER\_F).

### **4.11.2 Syntax**

<span id="page-22-0"></span>• for AFFE\_CHAR\_THER

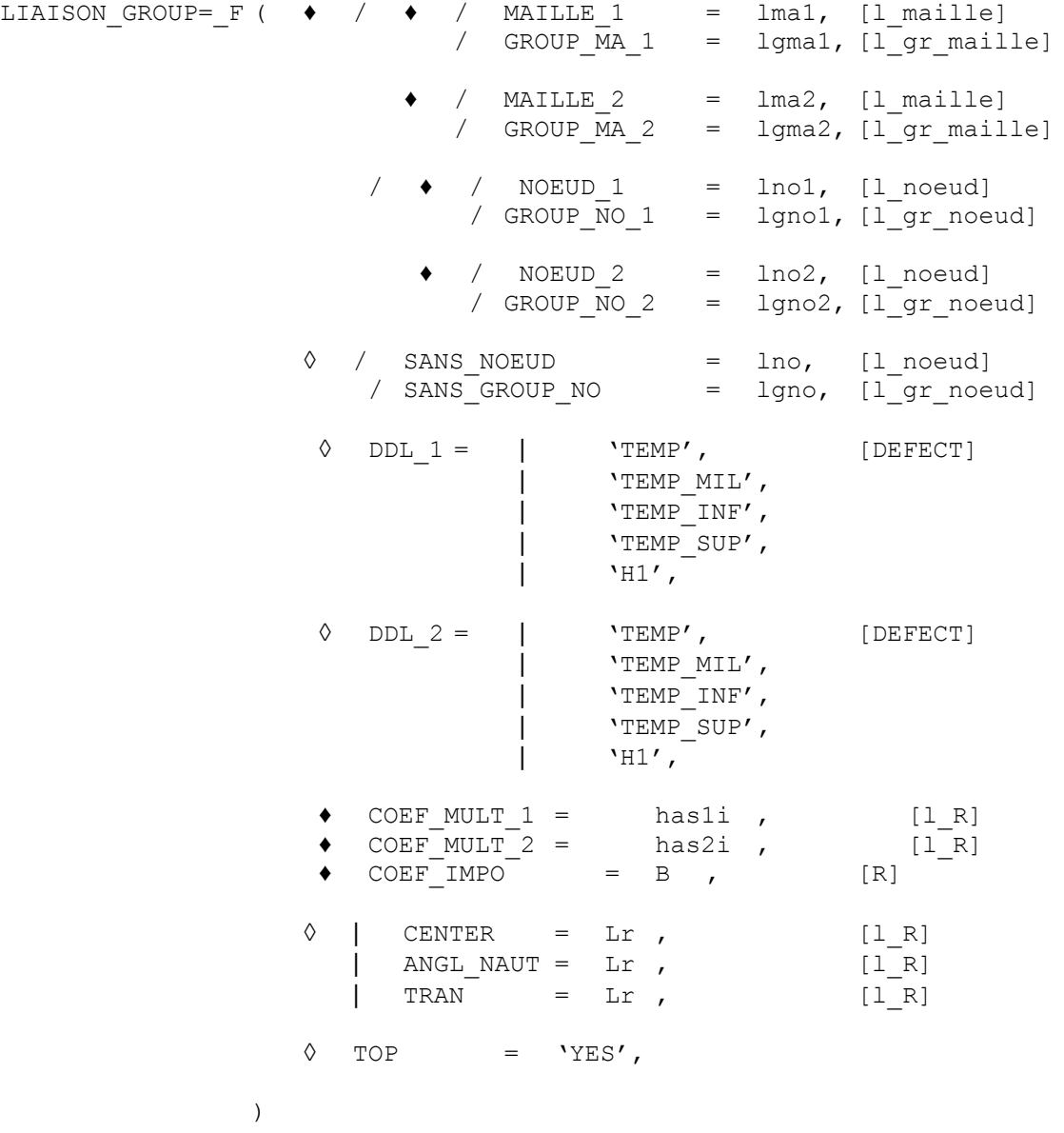

*079131ae5fca*

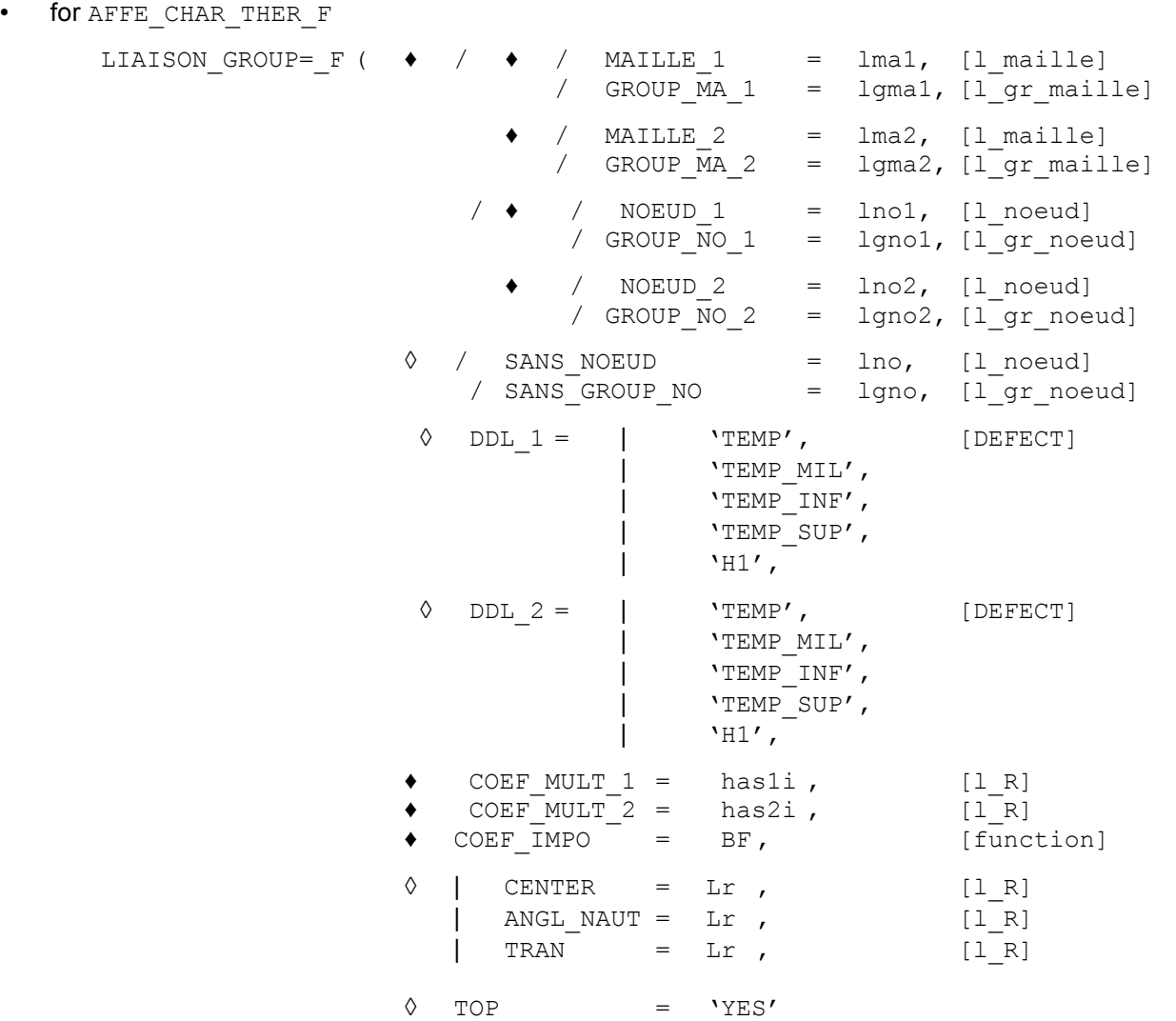

)

### <span id="page-23-0"></span>**4.11.3 Operands**

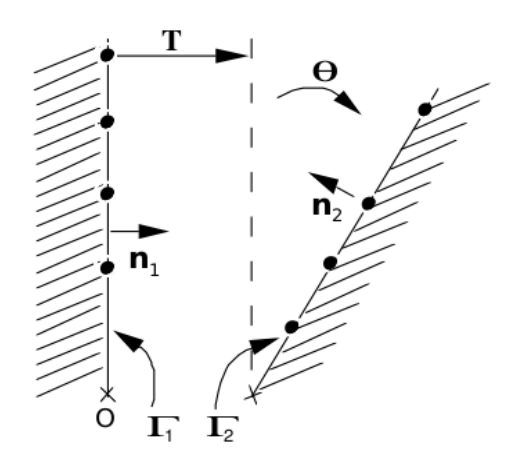

**Figure 4.11.3-a: Geometrical transformation of a border in another**

*Titre : Opérateurs AFFE\_CHAR\_THER et AFFE\_CHAR\_THER\_F Date : 14/10/2016 Page : 25/37 Responsable : ABBAS Mickaël Clé : U4.44.02 Révision :*

*079131ae5fca*

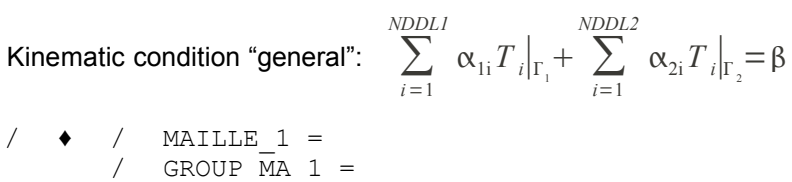

These operands define  $|\Gamma_1|$  via the meshs which compose it.

 $\bullet$  / MAILLE 2 = GROUP MA  $2 =$ 

These operands define  $|\Gamma_2|$  via the meshs which compose it.

 $/ \rightarrow /$  NOEUD 1 =  $GROUPNO1 =$ 

These operands define  $|\Gamma_1|$  via the nodes which compose it.

 $/$  NOEUD 2 = GROUP NO  $2 =$ 

These operands define  $|\Gamma_2|$  via the nodes which compose it.

◊ / SANS\_GROUP\_NO =:

```
SANS NOEUD =
```
These operands make it possible to remove list of the couples of nodes out of screw - with screw all the couples of which at least one of the nodes belongs to the list of nodes described by these operands.

That makes it possible to avoid the accumulation of linear relations on the same node during various iterations on the keyword factor LIAISON GROUP what leads most of the time to a singular matrix.

COEF MULT 1 (resp. COEF MULT 2)

List of realities dimensioned exactly with the number of degrees of freedom declared in DDL 1 (resp. DDL 2) corresponding to the multiplying coefficients of the linear relation.

- COEF IMPO: coefficient of blocking of the linear relation:
	- : reality for AFFE CHAR THER
	- $\beta_{\overline{f}}$   $\,$   $\,$   $\,$   $\,$  function for <code>AFFE\_CHAR\_THER\_F</code>
- ◊ CENTER : coordinates of the centre of rotation
- $\Diamond$  ANGL NAUT : nautical angles in degrees defining rotation (see AFFE CARA ELEM [U4.42.01] keyword ORIENTATION )
- ◊ TRAN : components of the vector translation

These operands make it possible to define a virtual transformation (rotation and/or translation) approximate of  $\Gamma_1$  in  $\Gamma_2$  in order to ensure the bijectivity of the function opposite.

◊ DDL\_1 ( resp. DDL\_2):

List of texts taken among:

'TEMP', 'TEMP\_MIL', 'TEMP\_INF', 'TEMP\_SUP', 'H1'

'TEMP\_MIL', 'TEMP\_INF' and 'TEMP SUP' can be used only for elements of thermal hull (modeling: 'HULL').

'H1' can be used only for elements X-FEM. In this case, only degrees of freedom 'TEMP' and 'H1' can appear in the linear relations.

*Titre : Opérateurs AFFE\_CHAR\_THER et AFFE\_CHAR\_THER\_F Date : 14/10/2016 Page : 26/37 Responsable : ABBAS Mickaël Clé : U4.44.02 Révision :*

*079131ae5fca*

By default, the degree of freedom considered for all the nodes of the linear relations is 'TEMP'.

*Code\_Aster Version 12 Titre : Opérateurs AFFE\_CHAR\_THER et AFFE\_CHAR\_THER\_F Date : 14/10/2016 Page : 27/37 Responsable : ABBAS Mickaël Clé : U4.44.02 Révision :*

 $\Diamond$  TOP = 'YES'

When the meshs of edge are quadratic, the use of  $TOP: YES'$  force the algorithm of pairing to associate the nodes tops with other nodes tops. In the case of fine grids, that makes it possible in certain cases to avoid the problems of conflicts of screw - with-screw.

### **4.11.4 Use of LIAISON\_GROUP**

<span id="page-26-0"></span>•  $\;$  <code>LIAISON\_GROUP</code> generate linear relations only between 2 nodes (one on  $\; \Gamma_{1}$  , one on  $\; \Gamma_{2}$  )

To generate linear relations on more than 2 nodes, to use the keyword LIAISON DDL.

• determination of the couples of nodes in opposite:

initially, one draws up the two lists of nodes to be put in opposite (IE to be paired), for each occurrence of the keyword factor LIAISON GROUP :

- for the keywords GROUP\_NO\_1 and GROUP\_NO\_2, they are the nodes setting up the groups of nodes,
- for the keywords GROUP\_MA\_1 and GROUP\_MA\_2, they are the nodes of the meshs setting up the groups of meshs.

The redundancies being eliminated, the two lists of nodes obtained must have the same length.

The determination of the couples of nodes in opposite is done in several stages:

for each node *N1* first list, one seeks the node image  $N2 = f(NI)$  second list. If F is not injective (a node *N2* is the image of two distinct nodes *N1* and *N1'* ), the following error message is transmitted:

<F> <AFFE\_CHAR\_THER> <PACOAP> CONFLICT IN OPPOSITE NODES THE NODE N2 IS IT WITH RESPECT TO THE NODES N1 AND N1'

for each node *N2* second list, one seeks the node image  $NI = g(N2)$  first list. If G is not injective (a node *N1* is the image of two distinct nodes *N2* and *N2 '* ), the following error message is transmitted:

<F> <AFFE\_CHAR\_MECA> <PACOAP> CONFLICT IN OPPOSITE NODES

THE N1 NODE IS IT WITH RESPECT TO THE NODES N2 AND N2'

• it is checked that *g*= *f* −1 , i.e. the couples obtained by the stages a) and b) are the same ones (one wants to have a bijection *f* between the two lists of nodes). If F is not surjective, the following error message is transmitted:

<F> <AFFE\_CHAR\_MECA> <PACOAP> CONFLICT IN OPPOSITE GENERATE SUCCESSIVELY FROM LISTS LIST1 AND LIST2 THE NODE OF THE FIRST N1 LIST IS NOT THE IMAGE OF ANY NODE BY OPPOSITE CORRESPONDENCE

For a node N given, node image is called  $f(N)$  the node of the other list of nodes which carries out the minimum of distance with *N* . To facilitate pairing, in particular in the case of particular geometries (where borders  $|\Gamma_1|$  and  $|\Gamma_2|$  could "almost" result one from the other by the composition of a translation and of a rotation), one gives the opportunity of making a virtual geometrical transformation of the first group of nodes (translation and rotation (cf [Figure 4.11.3-a]) before calculating the distances (keywords TRAN, CENTER and ANGL NAUT).

For each occurrence of the keyword factor LIAISON GROUP, one thus builds the list of the new couples in opposite. When all the occurrences were swept, one removes list the couples in double.

*Titre : Opérateurs AFFE\_CHAR\_THER et AFFE\_CHAR\_THER\_F Date : 14/10/2016 Page : 28/37 Responsable : ABBAS Mickaël Clé : U4.44.02 Révision :*

*079131ae5fca*

### **Note:**

*In the couples of nodes in opposite, the order of the nodes is important. So for the first occurrence of LIAISON\_GROUP , a node N belonged to the first group of nodes and a node M with the second group of nodes, and that for the second occurrence of LIAISON\_GROUP , it is the reverse, one will obtain at the conclusion of pairing the couples*  $(N, M)$  and  $(M, N)$ . They will not be eliminated during detection of the redundancies; *on the other hand, the matrix obtained will be singular. Thus, one advises to keep same logic during the description of the edges out of screw - with - screw.*

### <span id="page-27-5"></span>**4.12 Keyword LIAISON\_MAIL**

### **4.12.1 Goal**

<span id="page-27-4"></span>Keyword factor allowing "to thermically restick" two edges of a structure. These edges can be with a grid differently (incompatible grids) but must result one from the other by rotation and/or translation.

### **4.12.2 Syntax**

<span id="page-27-3"></span>in AFFE CHAR THER only

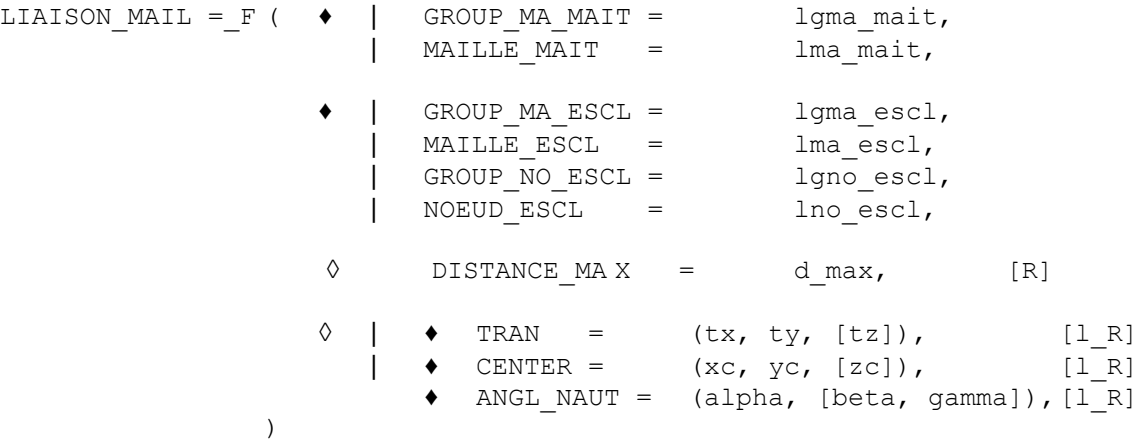

<span id="page-27-2"></span>Face 1 is called face "Master"; face 2 is called face "slave".

### **4.12.3 Operands**

### **4.12.3.1 GROUP\_MA\_ESCL / MAILLE\_ESCL / GROUP\_NO\_ESCL / NOEUD\_ESCL**

<span id="page-27-1"></span>These keywords make it possible to define the whole of the nodes of the face slave. One takes all the nodes specified by the keywords GROUP\_NO\_ESCL and NOEUD\_ESCL more possibly nodes carried by the meshs specified by the keywords GROUP\_MA\_ESCL and MAILLE\_ESCL.

### **4.12.3.2 GROUP\_MA\_MAIT / MAILLE\_MAIT**

<span id="page-27-0"></span>These keywords make it possible to define the whole of the meshs where they with respect to the nodes of the face slave will be sought.

One should not give the meshs of surface (in 3D) composing the adjacent face Master, but voluminal meshs with the face Master. The specified meshs are candidates for the research of opposite. One can give too much of it.

*Titre : Opérateurs AFFE\_CHAR\_THER et AFFE\_CHAR\_THER\_F Date : 14/10/2016 Page : 29/37 Responsable : ABBAS Mickaël Clé : U4.44.02 Révision :*

### **4.12.3.3 DISTANCE\_MAX**

<span id="page-28-4"></span>To project the grid *MA1* on the grid *MA2* , the method seeks in which element of the grid *MA1* each node is of *MA2* , then the value using the functions of form of the element interpolates. When that a node of *MA2* is not in any element of the grid *MA1* , the method connects the node and the point (of the edge) of the element nearest. It interpolates the value using the functions of form of the element and that even if the node is "far" from this element.

If it be wished that a node which is not in any the elements of the grid *MA1* , is not concerned with projection, one uses the operand DISTANCE\_MAX. This operand makes it possible to give the maximum distance which one authorizes between the node and the element nearest.

If the node does not answer the criterion of proximity the field will not be project on this node (i.e the node will not carry any component).

There is no value by default for DISTANCE\_MAX. What wants to say that by default, the field will be prolonged apart from the matter also far one will need it.

### **4.12.3.4 CENTER / ANGL\_NAUT / TRAN**

<span id="page-28-3"></span>These operands make it possible to define the geometrical transformation (rotation and/or translation) making it possible to pass from the face main slave to the face. The order carries out initially rotation then the translation.

Caution: the transformation is in the direction slave-Master.

This boundary condition applies to plane modelings ( $'PLAN'$  or  $'AKIS'$ ) or voluminal ( $'3D'$ ).

### <span id="page-28-2"></span>**4.13 Keyword ECHANGE\_PAROI**

### **4.13.1 Goal**

<span id="page-28-1"></span>Keyword factor usable to apply conditions of heat exchange between 2 walls. These walls can be defined in two manners:

- each one separately, by one or more meshs, or one or more groups of meshs (case of walls with a grid);
- starting from a list of cracks X-FEM, two walls corresponding then to the two lips of each crack. In this case it is also possible to impose the continuity of the field of températire through the lips of each crack.

### **4.13.2 Syntax**

<span id="page-28-0"></span>for AFFE\_CHAR\_THER

ECHANGE\_PAROI=\_F (

### *# if the wall is with a grid*

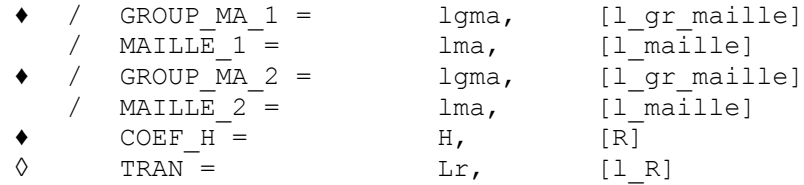

### *# if the wall is defined with cracks X-FEM*

*Warning : The translation process used on this website is a "Machine Translation". It may be imprecise and inaccurate in whole or in part and is provided as a convenience.*

*Copyright 2017 EDF R&D - Licensed under the terms of the GNU FDL (http://www.gnu.org/copyleft/fdl.html)*

*Code\_Aster Version 12*<br>
Titre : Opérateurs AFFE\_CHAR\_THER et AFFE\_CHAR\_THER\_F Date : 14/10/2016 Page : 30/37<br>
Responsable : ABBAS Mickaël CHAR\_THER\_CHAR\_THER\_F Clé : U4.44.02 Révision : *Titre : Opérateurs AFFE\_CHAR\_THER et AFFE\_CHAR\_THER\_F Date : 14/10/2016 Page : 30/37 Responsable : ABBAS Mickaël Clé : U4.44.02 Révision :*

)

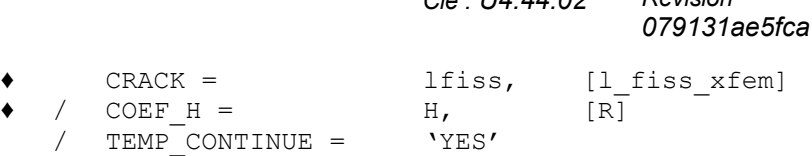

• for AFFE\_CHAR\_THER\_F

ECHANGE\_PAROI=\_F (

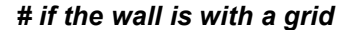

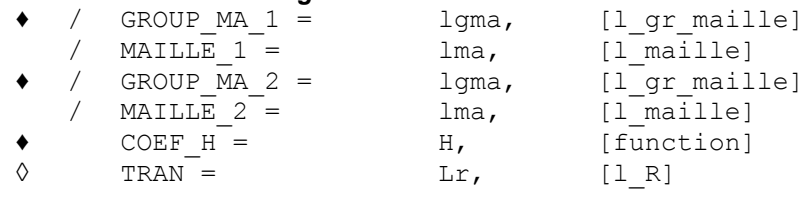

### *# if the wall is defined with cracks X-FEM*

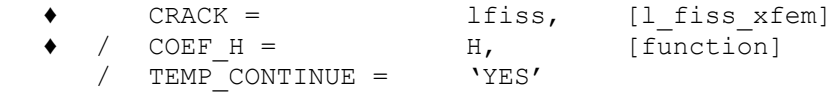

)

*Titre : Opérateurs AFFE\_CHAR\_THER et AFFE\_CHAR\_THER\_F Date : 14/10/2016 Page : 31/37 Responsable : ABBAS Mickaël Clé : U4.44.02 Révision :*

*079131ae5fca*

### <span id="page-30-1"></span>**4.13.3 Operands**

### **4.13.3.1 Case of walls with a grid**

<span id="page-30-0"></span>♦ COEF\_H

Coefficient of exchange enters the 2 walls. Reality for the operator AFFE\_CHAR\_THER, function for the operator AFFE\_CHAR\_THER\_F.

- GROUP MA 1  $MAILLE$ <sup>1</sup>
- GROUP MA 2  $MATLLE$ <sup>2</sup>

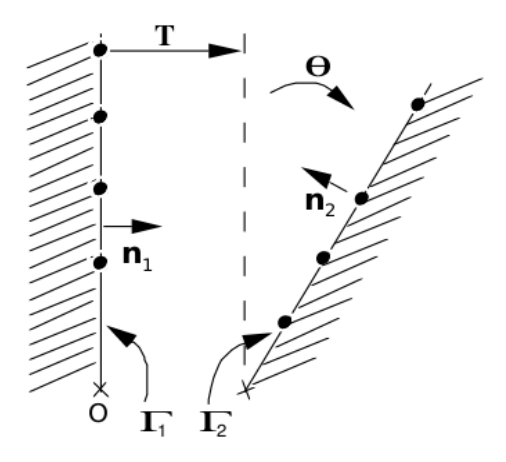

### **Figure 4.13.3-a**

These operands make it possible to define the 2 lists of meshs representing for the subscripted list "\_1" the wall  $\|\Gamma_1\|$  for the subscripted list "\_2" the wall  $\|\Gamma_2\|$ .

The walls are in correspondence and must comprise the same number of meshs and nodes.

The limiting condition applied between these 2 walls is:

on  $\Gamma_1$ :  $k \frac{\partial T_1}{\partial x}$  $\frac{\partial}{\partial n_1}$  = *h* $\left(T_2 - T_1\right)$  *n*<sub>1</sub> normal external with  $\Gamma_1$ 

on 
$$
\Gamma_2
$$
:  $k \frac{\partial T_2}{\partial n_2} = h(T_1 - T_2) n_2$  normal external with  $\Gamma_2$ 

where  $\frac{T_1|_{\Gamma_1} = T}{T_1}$  $T_1 |_{\Gamma_1} = T$   $T_2 |_{\Gamma_1} = T \circ f$ <br>  $T_1 |_{\Gamma_2} = T \circ f^{-1}$   $T_2 |_{\Gamma_2} = T$  $T_2|_{\Gamma_2} = T$ 

 $f$  representing the bijection which puts in opposite a node of  $\left|\Gamma_1\right|$  and a node of  $\left|\Gamma_2\right|$ .

◊ TRAN

Components of the vector translation.

This operand makes it possible to define a virtual transformation (translation) approximate of  $\Gamma_1$  in  $\Gamma_2$  in order to ensure the bijectivity of the function out of screw - - screw. TRAN characterize a translation:

*Titre : Opérateurs AFFE\_CHAR\_THER et AFFE\_CHAR\_THER\_F Date : 14/10/2016 Page : 32/37 Responsable : ABBAS Mickaël Clé : U4.44.02 Révision :*

*079131ae5fca*

in 2D one thus has : TRAN =  $(tx, ty)$ <br>in 3D one has : TRAN =  $(tx, ty)$ : TRAN =  $(tx, ty, tz)$ 

### **4.13.3.2 Case of one or more cracks X-FEM**

<span id="page-31-2"></span>♦ CRACK

List of cracks X-FEM.

For each crack given in this list, the two walls in opposite are defined like the upper lip and the lower lip of the crack. There is thus as much couple of walls in opposite than of cracks present in this list.

♦ / COEF\_H

Coefficient of exchange enters the lips of the crack. Reality for the operator AFFE CHAR THER, function for the operator AFFE CHAR THER F.

If this keyword is present, the condition of exchange imposed between the lips of each crack given under the keyword CRACK is same as in the case of wall with a grid (see § preceding), while taking identitié for the bijection f since the upper lips and lower of each crack are geometrically confused.

TEMP CONTINUE

This keyword can be indicated only with the value 'YES'.

If this keyword is present, one imposes the continuity of the field of temperature through the lips of each crack given under the keyword CRACK, by cancelling the degrees of freedom of enrichment ("Heaviside" and "ace-tip").

### **4.13.4 Use of ECHANGE\_PAROI**

### <span id="page-31-1"></span>**In the case of a wall with a grid:**

The user gives two lists of meshs from which the couples from paired nodes will result. These lists are initially sorted by type of mesh: the paired nodes will come from meshs of the identical type. For each mesh of the first list, one determines the mesh nearest in the second list by calculating all the distances from the nodes taken two to two (one traverses all the possible permutations). The distance minimum obtained defines at the same time the mesh in opposite and the couples of nodes paired for the two meshs concerned. As in LIAISON GROUP [§4.11], it is possible to carry out a virtual geometrical transformation (rotation and/or translation) before calculating the distances.

### **In the case of one or several cracks X-FEM:**

One defines as many couples of walls in opposite than there are cracks in the list indicated for the keyword CRACK.

- If the keyword  $CDEF$  H is present, all the cracks contained in this list will see affected the same coefficient of exchange (real or function). To assign a value of the clean coefficient of exchange to each crack, it is necessary to use the character répétable keyword factor ECHANGE\_PAROI.
- If the keyword TEMP CONTINUE is present, one imposes the continuity of the field of temperature through all the cracks contained in this list.

### **4.13.5 Meshs and modelings supporting this loading:**

### <span id="page-31-0"></span>**In the case of walls with a grid:**

The lists of meshs given by the user must be made up of meshs of edge, of the meshs of coupling then are automatically generated. The table below provides a summary of the meshs of edges as of modelings for which this kind of loading is supported.

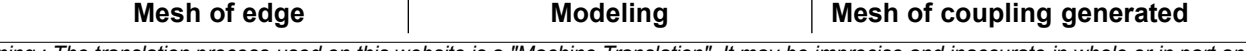

*Warning : The translation process used on this website is a "Machine Translation". It may be imprecise and inaccurate in whole or in part and is provided as a convenience.*

# *Code\_Aster Version 12*<br>Titre : Opérateurs AFFE CHAR THER et AFFE CHAR THER F Date : 14/10/2016 Page : 33/37

*Titre : Opérateurs AFFE\_CHAR\_THER et AFFE\_CHAR\_THER\_F Date : 14/10/2016 Page : 33/37 Responsable : ABBAS Mickaël Clé : U4.44.02 Révision :*

*079131ae5fca*

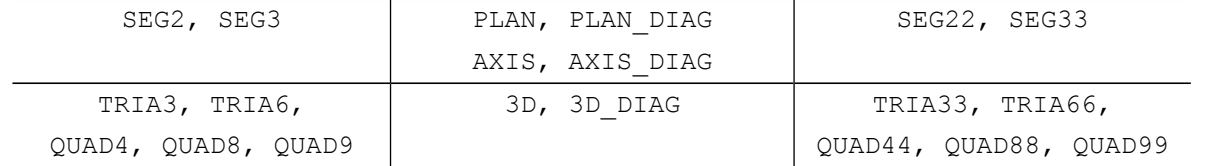

### **In the case of one or several cracks X-FEM:**

The cracks must be created with the operator beforehand DEFI FISS XFEM [U4.82.08], and the model (well informed for the keyword MODEL) with the operator MODI MODELE XFEM [U4.41.11], which is not possible that in the following cases:

- modeling 3D for the meshs support  $HEXAB$ ,  $PENTA6$ ,  $PYRA5$ ,  $TETRA4$ <br>• modelings  $PIAN$  and  $AXT$  for the meshs support  $OUADA$  and  $TRTA3$
- modelings PLAN and AXI for the meshs support QUAD4 and TRIA3

*Titre : Opérateurs AFFE\_CHAR\_THER et AFFE\_CHAR\_THER\_F Date : 14/10/2016 Page : 34/37 Responsable : ABBAS Mickaël Clé : U4.44.02 Révision :*

*079131ae5fca*

### <span id="page-33-3"></span>**4.14 Keyword LIAISON\_UNIF**

### **4.14.1 Goal**

<span id="page-33-2"></span>Keyword factor allowing to impose the same value (unknown) on the temperatures of a set of nodes.

These nodes are defined by the groups of meshs, the meshs, the groups of nodes or the list of nodes to which they belong.

### **4.14.2 Syntax**

<span id="page-33-1"></span>• for AFFE\_CHAR\_THER and AFFE\_CHAR\_THER\_F

```
LIAISON UNIF = F (
                       / MESH = lma, [l_maille]
                       / GROUP_MA = lgma, [l_gr_maille]<br>/ NODE = lno. [l_noeud]
                                     = lno, [1 \text{ needed}]/ GROUP NO = lgno, [lgr_noeud]
                        \begin{array}{ccc} \text{DDL} & = & | & \text{'TEMP'} \\ \end{array}| 'TEMP_MIL',
                              | 'TEMP_INF',
                              | 'TEMP_SUP',
                 )
```
### **4.14.3 Operands**

<span id="page-33-0"></span>♦ / MESH

$$
/ \quad \text{GROUP\_MA}
$$

/ NODE

/ GROUP\_NO

These operands make it possible to define a list of  $n$  nodes  $N_i$  from which one eliminated the redundancies (for MESH and GROUP MA, it is connectivities of the meshs).

♦ DDL

This operand makes it possible to define a list of degrees of freedom  $\left\vert T_{\ i}(i{=}1,r)\right\rangle$  of  $\left\vert r\right\rangle$  texts taken among: 'TEMP', 'TEMP\_MIL', 'TEMP\_INF', 'TEMP\_SUP'.

 $r\times(n-1)$  conditions 'kinematics' resulting are:

 $T_i(N_1) = T_i(N_k)$  for  $k \in (2,...,n)$ ,  $i \in (1,...,r)$ 

### **Note:**

*Components 'TEMP\_MIL' , 'TEMP\_SUP' , 'TEMP\_INF' can intervene only for nodes of elements of hull.*

*Responsable : ABBAS Mickaël Clé : U4.44.02 Révision : 079131ae5fca*

### <span id="page-34-3"></span>**4.15 Keyword LIAISON\_CHAMNO**

### **4.15.1 Goal**

<span id="page-34-2"></span>Keyword factor usable to define a linear relation between all the temperatures present in a concept CHAM\_NO.

### **4.15.2 Syntax**

<span id="page-34-1"></span>LIAISON CHAMNO =  $F$  (  $\blacklozenge$  CHAM\_NO = chamno, [cham\_no]  $\bullet$  COEF IMPO = B, [R] ◊ NUME\_LAGR = / 'NORMAL', [DEFECT] / 'AFTER', )

### **4.15.3 Operands**

### <span id="page-34-0"></span> $CHAM NO =$

Name of chamno who is used to define the linear relation. The temperatures connected are all those present in chamno. The coefficients to be applied to the temperatures are the values of these temperatures in chamno.

### **Example:**

Let us suppose that one has one chamno relating to 3 nodes of names *N01* , *N02* and *N03* .

Let us suppose that the values of the temperatures in these 3 nodes in chamno are respectively 2. , 5.4 and 9.1. The linear relation that one will impose is:

 $2. T(NOI) + 5.4 T(NO2) + 9.1 T(NO3) = \beta$ 

### $COEF$  IMPO =

It is the value of the real coefficient  $\beta$  with the second member of the linear relation.

### NUME LAGR  $=$

If 'NORMAL', the 2 multipliers of Lagrange associated with the relation will be such as the first will be located before all the terms implied in the relation and the second after, in the assembled matrix.

If 'AFTER', the 2 multipliers of Lagrange associated with the relation will be located after all the terms implied in the relation, in the assembled matrix.

This choice has the advantage of having an assembled matrix whose obstruction is weaker but has the disadvantage to be able to reveal a singularity in the matrix.

*Titre : Opérateurs AFFE\_CHAR\_THER et AFFE\_CHAR\_THER\_F Date : 14/10/2016 Page : 36/37 Responsable : ABBAS Mickaël Clé : U4.44.02 Révision :*

*079131ae5fca*

### <span id="page-35-3"></span>**4.16 Keyword CONVECTION**

### **4.16.1 Goal**

<span id="page-35-2"></span>Keyword usable to take into account the term of transport of heat by convection whose expression is *C <sup>p</sup>* .*V grad T* , appearing in the expression of the particulate derivative  $\int \rho \frac{dT}{dt}$ : $\rho C_p \frac{dT}{dt} = \rho C_p \frac{\partial T}{\partial t}$  $\frac{\partial I}{\partial t}$  +  $\rho C_p V$  *grad T* .

In the case of a liquid medium, *V* indicate the speed imposed of the fluid particle on the current point.

In the case of a mobile solid medium,  $V$  indicate the speed of the solid. In all the cases, it is supposed that the field speed is known a priori. The case of a mobile solid is rather frequent in practice. It relates to in particular the applications of welding or surface treatment which bring into play a source of heat moving in a given direction and at a speed.

The thermal problem is then studied in a reference frame related to the source (cf. THER NON LINE MO [U4.54.03]).

### **4.16.2 Syntax**

<span id="page-35-1"></span>CONVECTION =  $F$  (  $\blacklozenge$  SPEED = v [cham no sdaster])

### **4.16.3 Operand**

<span id="page-35-0"></span>For AFFE CHAR THER and AFFE CHAR THER F,

 $SPEED =$ 

Name of the field speed at the moment when calculation is carried out.

This field is a concept cham no of type cham no depl r. It must have been defined on all the model for which one carries out calculation.

*079131ae5fca*

### <span id="page-36-3"></span>**4.17 Keyword SOUR\_NL**

### **4.17.1 Goal**

<span id="page-36-2"></span>Keyword factor usable to apply **voluminal sources depending on the temperature** (2D or 3D) with one **field** defined by one or more meshs or of the groups of meshs of the type **voluminal**.

This loading is available only in the order AFFE CHAR THER F. The values are provided via a tabulée function of the temperature of the type function. The source of heat, argument of the keyword SOUR, is a function of the temperature, other than any other parameter. Moreover, it is necessarily of a tabulée function and not about a formula.

### **4.17.2 Syntax**

<span id="page-36-1"></span>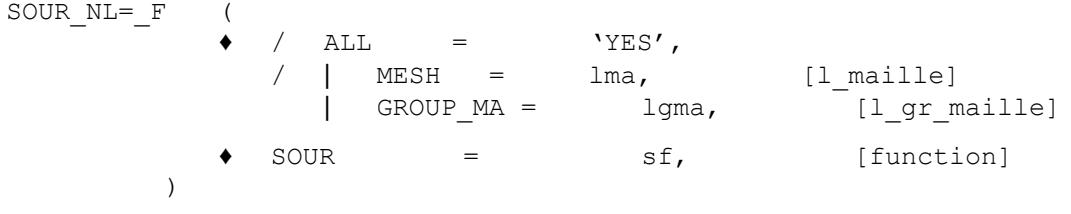

### **4.17.3 Operands**

<span id="page-36-0"></span>This loading applies to the types of meshs and following modelings:

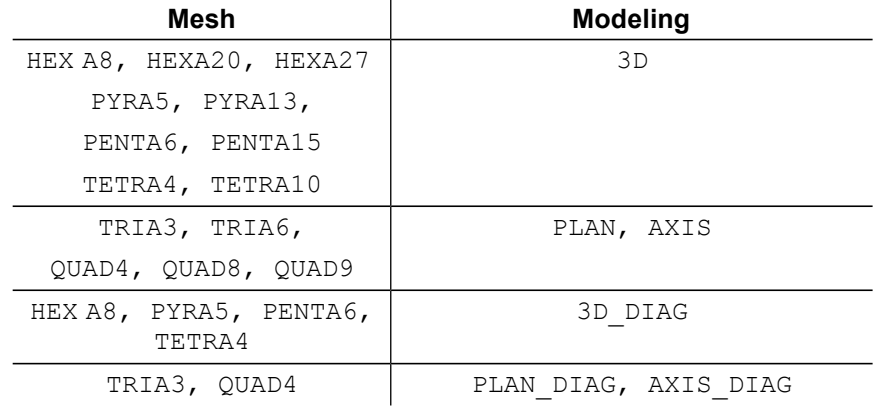

 $\angle \qquad \bullet \qquad \text{SOUR} = S$ ,

Value of the source depending on the temperature and presumedly constant on the element.

### **4.18 Keyword EVOL\_CHAR**

<span id="page-36-4"></span>EVOL\_CHAR = evch

The keyword factor  $EVALUpsilon$  CHAR is usable to apply evolutionary loadings in the time of the type evol char products by LIRE\_RESU [U7.02.01] and containing fields of coefficients corresponding to a loading of the type EXCHANGE (see [§4.7\)](#page-14-2): the field  $T$  EXT corresponds to the parameter TEMP\_EXT and field COEF H corresponds to the parameter COEF H.